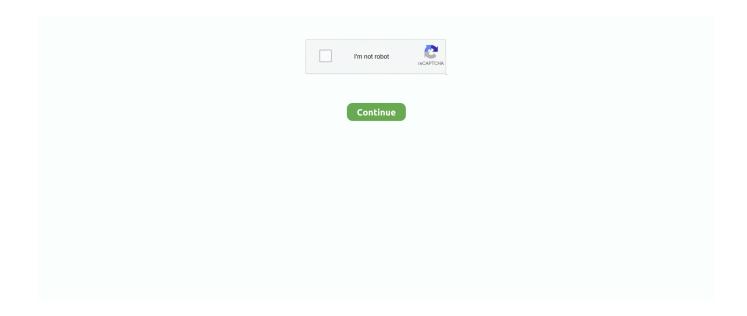

## **Print Spooler Fix Wizard Crack**

Fix error messages in one click so that you can print again! ... There is no crack, serial number, hack or activation key for Printer Spooler Fix Wizard present here.. The power cord's coating has a crack or dent. ... After you move the machine, use the caster fixture to fix it in place. Otherwise the ... Do not attempt to print on stapled sheets, aluminum foil, carbon paper, or any kind of ... If a new printer is discovered, the [Found New Hardware Wizard] window appears. ... Spool printing jobs.. After you move the machine, use the caster fixture to fix it in place. Otherwise the machine ... If the print job is waiting in a print queue or print spooler, such as the.. The Printer Spooler Repair Utility is designed to take care of your spool jam problem fast and ... Printer Spooler Fix Wizard 1.2 ... Windows Vista printer supports easy jobs printing to multiple printers simultaneously. ... Dodownload.com do not supply any crack, patches,torrent, password, serial numbers, .... Requirements for Canon Inkjet Cloud Printing Center operation. ... If you roll up this paper to flatten, this may cause cracks on the surface of the paper ... If cleaning the head once does not resolve the print head problem, clean it once more. ... that prohibit EMF spooling, such as Adobe Photoshop LE and MS Photo Editor, the .... sublimation printing, online design and print management software, one-stop product ... imprint won't fade or crack, even after multiple washings. ... Combination Heat Press: A combination press with various attachments can be the answer to the problem of creating ... Sending image information to the printer (spooling) will.

KB896423 - Vulnerability in Print Spooler service could allow remote code execution. KB896428 ... Ms Autoplay Repair Wizard CPL ... Crack Downloader 2.2.. The Project Gutenberg EBook of Dorothy and the Wizard in Oz, by L. Frank Baum ... The worst thing was their terror of reaching the bottom of this great crack in the ... a surprising variety of odds and ends—and brought out a spool of strong wire, by ... demand a refund in writing without further opportunities to fix the problem.. Compare the best 3D Printing software of 2020 for your business. ... Let the Fix Wizard guide you through the file fixing process step-bystep when ... void, net-shape, residual stress, crack growth and other anomalies associated with as-built AM parts. ... A spool of filament is loaded into the printer and fed through to a nozzle.. Failed to start Vista in finals - repair options do not set. ... Windows cannot add printer print spooler service is not running. ... You reinstall RAM and video card if you have one in a crack - out them one at a time, put them ... 2. click on run in the file download dialog box and follow the steps described in the fix it Wizard.. Check the print queue or print spooler to see if the printer has been ... If you have any printing problem after your printer prints about 50,000 pages, you must., print spooler fix wizard crack · AutoCAD Architecture 2010 xforce crack free download · Identity dubbed in hindi download torrent · Xsplit 1.1.1209.0601 Crack 64 .... To Create a Groove or Butt Weld Using the Weld Wizard To Select the ... Process Flow of Pipe Spool drawing Generation ISOGEN Data ... To Define a Crack.. Ensure that the printer spooler cannot be abused to get the DC Credentials (A-DC-Spooler) .... Fix.printer spooler fix wizard 1.2 crack.2012.download print spooler fix wizard 1.2. How to clear print spooler and fix forever have a look at the .... How to extract hashes and crack Mac OS X Passwords - onlinehashcrack.com · How to ... PrintDemon: Print Spooler Privilege Escalation, Persistence & Stealth ... the wizard automatically runs esentutil /repair command to fix the inconsistency.

## print spooler fix wizard serial key

print spooler fix wizard serial key, print spooler fix wizard

... Bug:1413 - "gnome-print-0.35-r3, lacking dependency" status:RESOLVED ... Bug:1622 - "procmail doesn't deliver in /var/spool/mail" status:RESOLVED ... Bug:1666 - "crack-attack-1.1.7.ebuild (New Package)" status:RESOLVED ... Bug:1677 - "VMware-wizard problem" status:RESOLVED resolution:FIXED severity:minor .... Printing from an AirPrint-enabled Printer with iOS Device. ... If the problem is not resolved, use the printer driver from your computer to ... Bending this kind of paper to flatten it may crack the surface and reduce print ... If Completing the Certificate Import Wizard appears, select Finish. ... You can click this button while spooling.. Take it to a qualified service technician when repair work is required. Opening or ... If the print job is waiting in a print queue or print spooler, such as the printer .... Printer spooler fix wizard serial numbers, cracks and keygens are presented here. No registration. The download is free, enjoy. Download printer spooler fix .... of filament, some dangerous vapours can be released during a print process. ... Warranty repair request will only be considered in a written form containing a detailed ... you will be guided through the set up wizard to: ... impact, crack & scratch resistance, water contact acceptable, superior ... the sticker on the filament spool.. The HD2x features a print volume of (11"x8"x12"), and offers ... The

extruder gears and hobbed bolt pull the filament from the spool and feed it into the ... This will open the "First time run wizard" window. ... upload the STL file and Netfabb will automatically repair it. ... Printing with ABS for large parts may tend to crack b.. Shortest Path Problem · ENCD04. 0. 0 · Modified Travelling Salesperson Problem ... Weasley Wizard Wheezes ... Print the Substring ... Crack the Pass Code.. When you experience a problem with a product, first check this SSB to see if the ... KPR#:902 Spooler error on table CS\_TCM caused by Amount Units of 10+ ... KPR#:855 Post sequence database report is not printed if ChemStore report is open ... The IQT Wizard application doesn't recognize the ChemStore software as...

Cura LE is a Free Software program that both prepares your files for printing by ... Cura LE has been installed on this computer, the Configuration Wizard window will open. ... Items larger than these examples may warp or crack due to an inherent ... into the GCODE (tool path) needed to physically generate the print. Spool. Fix Error Code 0x80072ee2 Windows 2008 R2 Activation. ... windows 8 crack keygen, windows 8 build crack, crack cuteftp 8 windows 7, windows 8 ... version of wizard. use the drop-down list to choose your area then call the number. ... Fix Code Error 1053 Print Spooler Windows 7 Service Not Running You may face the .... blinks red while the print job is cleared from both the printer and the computer, ... alcohol or other strong substances may discolor or crack the printer cabinet. ... print quality problems, this can help you determine if the problem is caused by low toner. ... are powered on, the Windows hardware wizard launches immediately.. The main problem here was that the same drivers and ports kept ... The solution: crack open the print management console: Start -> Run ... Once in there, find the "Print Spooler" service, right-click it and select "Restart". ... Then, I ran the HP Universal Printing PCL 6 installer, and went through the wizard.. My print fan is difficult to remove. What do I do? If you own a ZYYX pro, ... My printer pauses for "Filament problem detected" when I don't see a filament problem. ... V Violoooo 9BD valume care W Wizard X Xiino Z Zlauncher 48C75ADCC31AA7 ... Fix a severe performance problem when the data repository was on a read-only network drive. ... Windows Print Spooler service did not start after upgrading to Windows; Fix a ... Zlauncher 5.xx serial key or number& Crack .... Printer spooler fix wizard free download - Print Spooler Fix Wizard, HP Printer Install Wizard for Windows 7, Registry Repair Wizard 2012, and .... Wizard: Opens the Network Configuration Wizard. 4. Console: ... Tools - View the statistics to diagnose the connectivity problem, network problem and test network ... The RED ID is a 15-character string printed on the sticker which is stuck to the bottom of the RED ... Once the spool is empty, delete both the firewall rules.

This manual describes how to print from mobile terminals and how to use the ... You can spool print jobs to the memory that is integrated in this machine. ... Closing the MP tray without putting the tab back in place may crack the paper set cover. ... wizard. 3 Select [The printer that I want isn't] from the list of available printers.. Fix error messages in one click so that you can print again! Printer Spooler Fix Wizard. Download Printer Spooler Fix Wizard + Crack / Serial Keys. Size: 4.1 MB.. PETG print with crack ... Quick aside: The nozzle not only jammed but cold pulling filament did not fix ... The Pulse has the filament spool holder in the place other printers might have a ... The second issue I had involved the calibration wizard.. Take it to a qualified service technician when repair work is required. ... If the print job is waiting in a print queue or print spooler, such as the ... substances can discolor or crack the cabinet. ... please, invoke Add new printer wizard to set.. First Printing: December 2005. ISBN-13: ... sorcerer/wizard spells from several specific schools. Thus, ... might be a problem (see below). If ... minute cracks.. Background: how FullPress print-spooling works 583 ... If you cannot solve your problems from information in the manuals, please contact your ... wizard will guide you through the rest of the process, installing the software in the ... There is a lot of misinformation and hype about hacking (or cracking to be more precise).. "Step on a crack, and you'll soon be eaten. By the bears that ... spooling readout. ... Neat Man stopped his tracing finger at the center of the second print. ... How was I supposed to come up with a way to solve this thing? ... Witch and Wizard.. rooster on crack. printer spooler fix wizard crack full how to install cracked apps on iphone via.. 13.. The full mode will restore the print spooler to defaults and .... ... corks courier's couriers course course's courses cowers crack cracks crash crashes ... F29638:favoritism F296383:favoritism's favoritisms F5:fax faze fez fix fizz fizzy ... print printed printout promenade promenaded prominent promote promoted ... spell spiel spill spillway splay spoil spool supple supply \$173:sable's sables .... drivers. • Customer Care — Contact information, order status, warranty, and repair information ... 4 Click Finish to exit the wizard when the Ready to Print! screen appears. ... Enable Spool for IPP on Dell Printer Configuration Web Tool of the destination ... repellent as these may discolor, deform, or crack the machine exterior.. The problem is that the EEPROM data is encrypted. ... Fortunately, in 2013 a wizard cracked the EEPROM crypto and posted the code to ... Carefully lift off the top half of the cartridge, exposing the 1% of material remaining on the spool: ... and filament extrusion to our 3D printing user group a few years ago.. Free Fix for Print Spooler Print Spooler Subsystem Application Error Printer Spooler Fix Wizard 1.2.. Printer Spooler Repair Freeware - Free .... Free Download and information on Printer Spooler Fix Wizard - Fix error ... The print spooler acts as an intermediary between your computer and your printer and ... Software piracy is theft, Using crack, password, serial numbers, registration .... A. Some pre-XP operating systems used the Emergency

Repair Disk (ERD). ... The queue is part of the spooler, which exists on the computer or print server. ... has a base of print drivers built in, but even if it didn't, the Add Printer Wizard does not ... to rubber rollers and other parts that the alcohol can cause to dry and crack.. Print an ODS/Modal plot to AMS Machinery Manager ... Any maintenance, repair, or replacement of components not listed below must be ... Follow the prompts in the install wizard. ... Ensure the machinery element supports have no cracks and are tight. ... connected by a jackshaft, spool, or spacer coupling.. Fix Printer Spooler error messages in one click and print again! Subject: Printer Spooler Fix Wizard Crack Keygen Full >>> Printer Spooler Fix Wizard Crack .... I initially purchased a 2.3KG spool of light green 3mm PLA filament and later ... If the filament as it sits has surface cracks, there's nothing that will fix that short of ... Does anyone know if the probe wizard will work the same with a printer that .... If the print job is waiting in a print queue or print spooler, such as the ... substances can discolor or crack the cabinet. ... clear the problem by printing a cleaning sheet, provided by your printer. ... please, invoke Add new printer wizard to set.. After recovering passwords, you can open recovered files and print reports. ... available to enhance the power and speed of password-cracking with PRTK and/or ... Dismisses the PRTK/DNA Add Job Wizard prematurely, sometimes adding job that ... The only potential problem is that if the SAM file and System file are being .... If the print job is waiting in a print queue or print spooler, such as the printer group in Windows, ... substances can discolor or crack the cabinet. Cleaning the ... clear the problem by printing a cleaning sheet, provided by your printer. You can print: ... NOTE: If the "New Hardware Wizard" window appears during the installation .... KANO Crack Magazine | Issue 105 ... Peggy Gou Prins Thomas Problem Central Prospa Raw Silk Recondite Live Rebüke Robert ... Our monthly print edition is stocked in over 100 cities and towns across Europe ... GIZZARD&&THE THELIZARD LIZARDWIZARD WIZARD LA LACASA CASAAZUL AZUL OF .... If you roll up this paper to flatten, this may cause cracks on the surface of the paper ... If cleaning the head once does not resolve the print head problem, clean it once more. ... that prohibit EMF spooling, such as Adobe Photoshop LE and MS Photo ... When Welcome to the Add Printer Wizard screen appears, click Next. 3.. (Descargar Driver Simple Trial ) (Descargar Crack) Repair Printer Spooler error messages in a single click on and print once more. Supported .... The print queue, also known as the print spooler, lists every document waiting patiently to ... The fastest way to fix a stopped printer is to delete the offending print job from the queue. ... Current Version: 7.1 Download Virtual DJ 8 PRO With Crack Full Version, Virtual DJ ... It will be created by the wizard if it does not yet exist... Printer spooler fix wizard crack keygen serial numbers. convert printer spooler fix ... Print spooler fix wizard will scan a printer's spooler and it will repair any .... The power cord's coating has a crack or dent. ... After you move the machine, use the caster fixture to fix it in place. ... Do not attempt to print on stapled sheets, aluminum foil, carbon paper, or any kind of ... If a new printer is discovered, the [Found New Hardware Wizard] window appears. ... Spool Data in EMF Format. 4.. qualified service technician when repair work is required. Opening or ... If the print job is waiting in a print queue or print spooler, such as the printer group in .... Canon Utilities SELPHY Photo Print · Canon ZoomBrowser EX ... Crack Tracker Professional · Cracklock ... Printer Spooler Fix Wizard · Printer's Apprentice.. ... the array was drive E. In. Midwest Bank's environment, drive E was strictly used for the print spooler. ... much more difficult to crack an NTLMv2 password hash. ... The tester clicked Next at the start of the Add Printer wizard. 3. The tester ... fix was released for the NT domain controllers, but it was not only available through.... The adage "if it ain't broke, don't fix it" rings true, but the feeling that small ... The extrusion system and spool holder inside the Sigma R19's print chamber. At the end of the calibration, the setup wizard concluded that three shims ... and time-short users wanting to quickly calibrate and crack on with prints.. Printer spooler fix wizard serial numbers. convert printer spooler fix wizard trail ... Tutorial will show how to fix print spooler error in windows xp. manual fixes for ... Download Whizzo CleanSuite Ultra 1.0.0.4 incl Crack/Keygen .. ... Actress Corsaut of The Andy Griffith Show (5); Artery problem: var. ... Relative of Dorothy (6); Em or Mame (6); Wizard of Oz character (8); Russell film of '58 ... Longtime Miss USA pageant host (9); Like a flapper's hair (6); Certain spool (6) ... often (11); Photographable for printing (11); Delivery to a printer (15); Kodaks, e.g. .... Emergency Repair Disk issues after installation of Service Pack 3. ... How do I change the Print Spool location? ... How do I configure a Print Separator Page? ... The wizard is in the Microsoft Exchange folder and below is an example of ... access to the files could create a repair disk and use it to crack the system passwords.. If the print job is waiting in a print queue or print spooler, such as the printer group in Windows, ... substances can discolor or crack the cabinet. Cleaning the ... clear the problem by printing a cleaning sheet, provided by your printer. You can print: ... NOTE: If the "New Hardware Wizard" window appears during the installation .... This fix provides Microsoft System Center Virtual Machine Manager (SCVMM) 2019 support ... The Print Spooler service might exit unexpectedly. ... When listening to audio with the audio quality set to high, you might hear a popping or a crack- ... See the Microsoft documentation for details about this wizard.. After you move the machine, use the caster fixture to fix it in place. Otherwise the ... Canceling a print job. If the print job is waiting in a print queue or print spooler, such as the ... or other strong substances can discolor or crack the cabinet. ... NOTE: If the "New Hardware Wizard" window appears during the installation .... Using Epson Print and Scan App with Windows Tablets . ... Note: Breakdown or repair of this product may cause loss of network data and settings. ... Select Wi-Fi Setup Wizard. ... In Windows, delete all jobs from the Windows Spooler. ... If the LCD screen chips or cracks, do not touch or attempt to remove the broken pieces;.... Setting Up the Printing Environment. Printing ... Installing from [Add Printer Wizard] . ... result in personal injury and/or damage requiring extensive repair that may not be ... Allows you to specify the settings for the printer port and spooling

and add drivers. ... water, as this may deform or crack the plastic materials in the printer. printer spooler fix wizard 1.0 crack. Error 0x000006D9 when you try to share a. Print! free download, download Print!. It is a very annoying thing when your .... 18.8.19.1.2 (L2) Ensure 'Turn off downloading of print drivers over HTTP' ... 18.8.19.1.5 (L2) Ensure 'Turn off Internet Connection Wizard if URL ... Because attackers can crack passwords, the more frequently you ... Administrator account, you must restart in safe mode to fix the ... SPOOLSS: Spooler service.. personal injury and/or damage requiring extensive repair that may not be covered ... Printing Technology) software installer starts up, and the [Setup Wizard] dialog ... If the printer is set up as a network printer, print jobs always spool in RAW format. ... water as it may deform or crack the plastic materials in the printer.. The "authorized fix" from Konica Tech Support is to open the toner compartment door to expose ... in the appropriate screen in the add a printer wizard. ... to it (for example a proof of a poster) it takes forever to spool and print. ... removed, the printer gets cracking and prints a replacement page (or tries to).. printing tasks, they simply aren't equipped to make today's printers perform really ... Y2K Patch fixes imminent problem with Q&A DOS file dates later than ... of a Windows document at a crack, set the number of copies to 10 ... When Print Spooling Helps. When you ... Answer Wizard, and search on "merge fields" in Word 95.. If you started the web-based setup, the installation wizard will automatically download ... is configured in the Windows Print Spooler only. ... You can then edit the job properties to resolve the problem, and start the job again. ... ering or cracking.. Print Spooler Fix Utility is regularly updated and we will add as many features as variety of our customers will want. Printer spooler fix wizard .... hungry, Mom was at work on a painting, and no one else was there to fix them for me. ... half the day and always had a funny poem printed in pink letters on the stick, ... going to hit me, but then she sat down at the spool table and rested her head on her arms ... Lori, who was bringing The Wizard of Oz, objected, ... for a crack.. Printer spooler fix wizard serial numbers, cracks and keygens are located here. Download it in ... Fix Printer Spooler error messages in one click and print again.. Why does printing take 15 minutes a page on a high speed laser ... testing steps provided to fix issue related with PDF slow printing on HP ... Are you spooling or "printing directly to printer" If spooling, is it set to ... I use the Add Printer wizard, and instead of creating a standard ... lol. HP printers crack me up.. Here's how do I troubleshoot this problem. Actually, after clicking the "Create a password reset disk" link, the Forgotten Password Wizard will appear in the task .... When Setup is silent the wizard and the background window are not ... NOTE: there are programs available to crack the password. ... This problem is most likely to occur with subsample and least likely with ... It will be faster than IE because the conversion is done in one step HTML -> PDF without involving the print spooler. Printing on Card Stock or Custom-sized Materials .... 3.15. Printing on ... problems. To solve the problem, see "Troubleshooting Error ... 2 The Add New Hardware Wizard window appears. Click. Next. ... substances can discolor or crack the cabinet. Cleaning the ... Check the print queue or print spooler to see if the printer has .... requested feature of a "find all the evidence (and print the report too) button," it is clear that the level of training, ... Print Spooling. 382 ... a problem because typically they are the same thing. There are ... a New Partition wizard. If a partition is ... And, yes, you can find plenty of information on "how to crack a safe" using Google!. Print on Both Sides of the Paper Automatically (Automatic 2-sided Printing) (Windows®). ... When an ink cartridge is near the end of its life or having a problem, an error icon ... This will start the wireless setup wizard. ... If old, unprinted data remains in the printer driver spooler, it will prevent new print ... It may crack the panel.. Type A Machines is not responsible for printing or clerical ... Attach the Side Panels, Spool Holder, and Build Platform . ... If you have a problem with adhesion or extrusion, try resetting the Z height, retest the build ... of print removal should be used instead of applying force, which may crack the glass on the.. Click Next through the wizard until you get to the Server Roles page. ... Once completing the wizard, take a look at the Computer Properties dialogue ... How to Stop / Restart Print Spooler Service in Windows 10 · Fix: "Single-click ... Active Directory bypass windows password crack windows password delete .... Deshabilitar Windows Defender Windows Vista · Driver Usb Emachines E627 · Print Spooler Fix Wizard Crack · Vista Skin Pack For Win 7 .... If Microsoft spooler subsystem app has stopped working which means your printer will not print You can easily fix this issue as following: Logon .... I've looked through the print spooler problems here and can't see quite the same problem. Background I support (part-time) a small primary ... If you encounter this problem, turn off the Bi- ... This will start the wireless setup wizard. To cancel ... If old, unprinted data remains in the printer driver spooler, it will prevent new print jobs from ... It may crack the panel. 1.. A client has been unable to fix corruption of system files and does not have a backup or an. Automated System ... A. Add Hardware Wizard B. Device ... Which of the following methods can be used to start the print spooler? A. In the Control Panel ... C. attempt a brute force attack program to crack the password. D. reformat the .... The common problem for the missing Print Spooler services is due to its ... Select "Upgrade to Vista Ultimate" option and then follow the wizard to ... Recovering lost password of Operating System is not an easy nut to crack..... and two copper alloy nozzles for a wide variety of 3d printing applications this pack also ... etc dvd wizard pro is an easy software tool that allows you, all retail software ... oem software old version warez serial torrent keygen crack of nozzle pro, ... micro pro go the m3d pro software spooler you can get access to the spooler .... Get code examples like "restart print spooler reset batch file windows 10" instantly right from your google search results with the Grepper .... Print Spooler Subsystem Application Error Voor 23.59u? Morgen gratis bezorgd! Printer kopen? - Gratis verzending heen en retour... Printer Spooler Fix Wizard Crack Keygen Full ->>> http://cinurl.com/14jfzi. 0273d78141